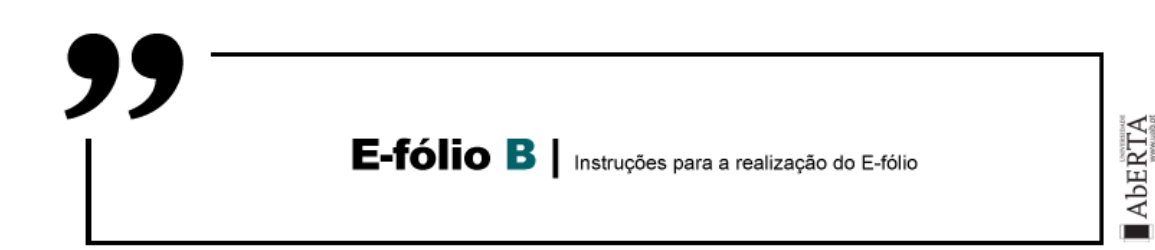

### GESTÃO DE PROJETOS INFORMÁTICOS | 21062 | 2021/2022

Nesta prova considere os 3 dígitos menos significativos do seu número de estudante. Exemplo: no número de estudante 2012345, os três dígitos menos significativos são o número **345**. No enunciado é utilizado *d<sup>2</sup>* para referir o terceiro dígito menos significativo (aqui 3), ao *d<sup>1</sup>* o segundo dígito menos significativo (aqui 4) e ao *d<sup>0</sup>* o dígito menos significativo (aqui 5). Existem também questões que utilizam valores binários com base na paridade destes dígitos. Neste caso as variáveis utilizadas são *b<sup>2</sup>* a *b0*, ficando com 1 para os dígitos par e com 0 para os dígitos ímpar. No caso deste exemplo, apenas *d<sup>1</sup>* é par, pelo que *b<sup>2</sup>* e *b0* são 0, e *b<sup>1</sup>* é 1. Deve preencher na folha de resolução a seguinte tabela, aqui preenchida com o exemplo.

Número: (exemplo: 2012**345**)

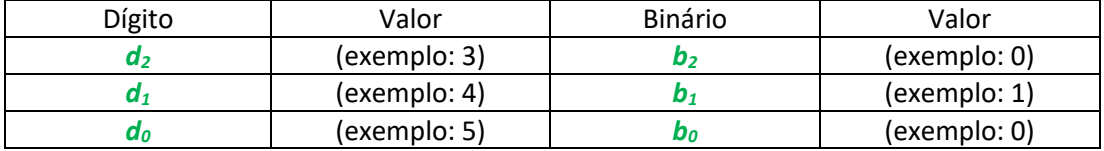

#### **Alínea A (1 valor)**

Aplique o método PERT ao projeto proposto, ignorando os recursos, e calcule a duração total do projeto de modo que a probabilidade de acabar dentro do prazo seja de (72+*d2*+*d1*+*d0*)%.

Tabelas auxiliares:

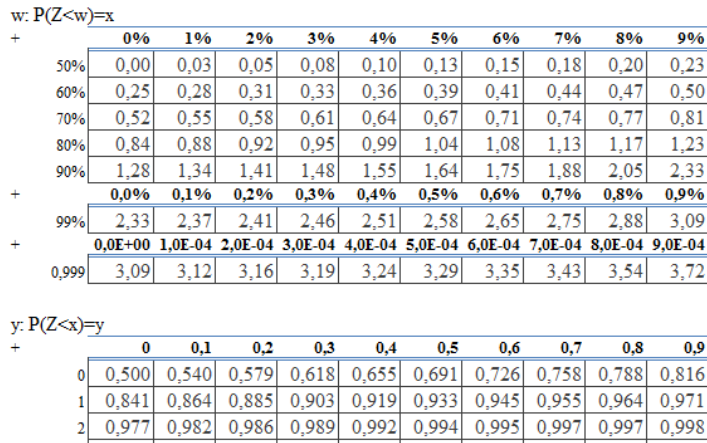

0.998

# **Alínea B (1 valor)**

Considere agora os recursos renováveis. Aplique o método de calendarização em [  $\bm{b}_0$  série |  $\overline{\bm{b}_0}$ paralelo ] utilizando a ordem atual das atividades. Obtenha a lista de precedências derivadas dos recursos renováveis.

# **Alínea C (1 valor)**

Reaplique o método PERT, mas para o projeto considerando as precedências derivadas dos recursos renováveis, obtidas na alínea B. Calcule a duração total do projeto de modo que a probabilidade de acabar dentro do prazo seja de (99-(*d2*+*d1*+*d0*))%.

Nota: caso da alínea B não tenham resultado novas precedências, ou não tenha realizado a alínea B, para realizar esta alínea adicione duas precedências entre uma atividade não crítica, com uma atividade crítica.

# **Alínea D (1 valor)**

Aplique o método da Gestão da Cadeia Crítica ao projeto proposto.

Tenha em consideração os passos (do manual):

- *Estimar o tempo de processamento das atividades de forma inteligente* --- **reduzir as durações em 33%**
- *Inserir precedências de restrições de recursos* --- **reutilizar alínea B**
- *Calcular o caminho crítico (com as precedências de recursos inseridas) que será a cadeia crítica* --- **reutilizar alínea C;**
- *Inserir buffers:*
	- o *Um buffer no final do projeto;*
	- o *Um buffer para todas as cadeias que vão ter à cadeia crítica.*
- *Dimensionar os buffers:*
	- o *Utilizar 50% do tempo de processamento*
- *Calendarizar o mais tarde possível (com os buffers);*
- *Utilizar a estratégia ASAP para cada cadeia, após esta começar.*

Apresentar a rede com os buffers e precedências de recursos assinaladas, e o calendário mais tarde possível.

Nota: no dimensionamento dos buffers não deve provocar buracos na cadeia crítica

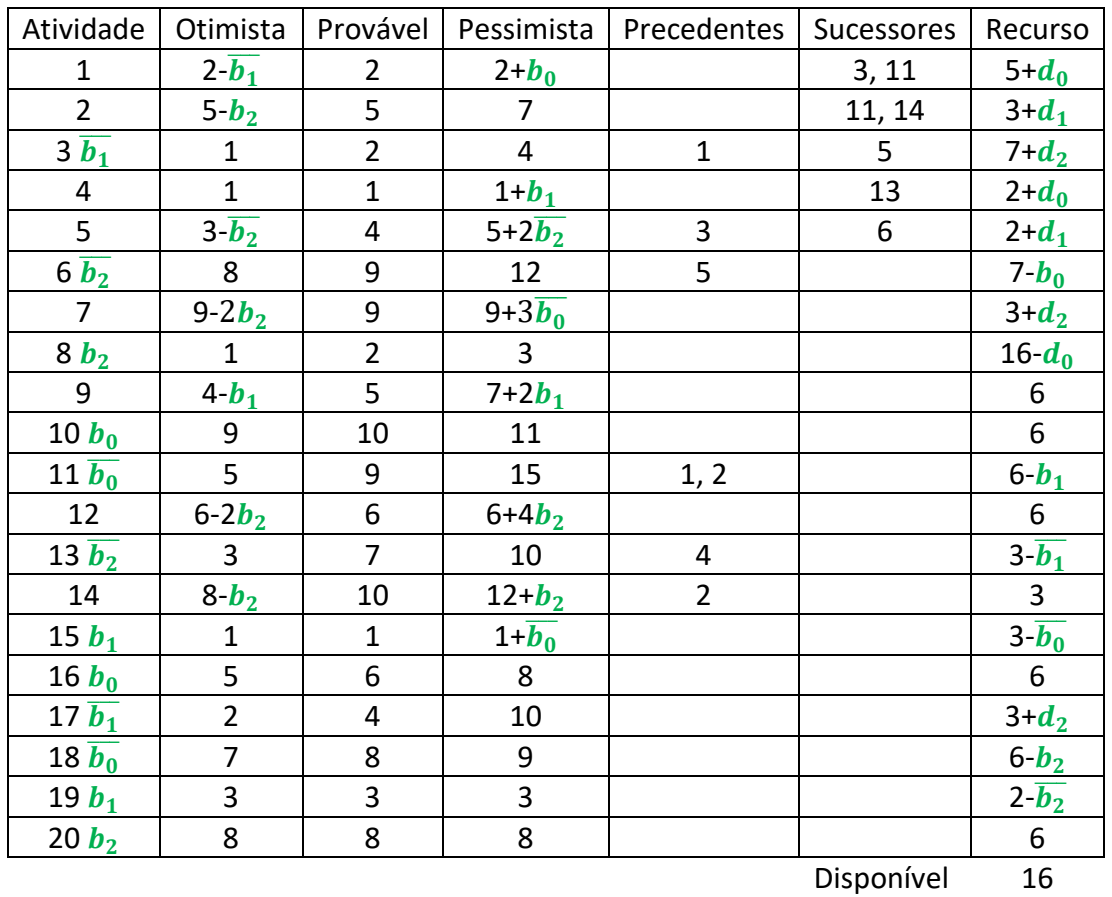

Considere o seguinte projeto de software com um recurso renovável (rede do e-fólio A):

**Nota**: considere que as atividades acompanhadas com uma variável binária a falso, não devem ser consideradas, mas deve considerar à mesma as precedências e sucessores provenientes dessas atividades. Por exemplo, ao remover a atividade 3, existirá uma precedência da atividade 1 para a atividade 5. Como as variáveis binárias estão equilibradas, irá ter um projeto de 14 atividades.

**Nota 2**: esta tabela está disponível em Excel